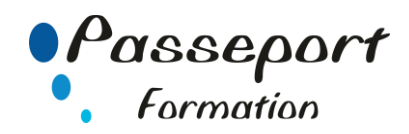

# Internet Initiation

## *Destiné aux*

Personnes utilisant la micro-informatique et Internet en autodidacte ou débutant

# *Objectif général*

Utiliser efficacement le web dans un environnement professionnel et personnel

## *Modalité Positionnement Stagiaire*

Fiche de Préformation à remplir par le stagiaireavant la formation

## *Modalité Accès*

Sur Inscription

## *Pré requis*

Il est indispensable d'être initié à l'utilisation d'un micro ordinateur. La connaissance de Windows permet un apprentissage plus aisé.

## **Itinéraire pédagogique**

Au début de la formation, tour de table du formateur avec Fiche de Préformation Remise plan de formation

# **1 Principes de base d'Internet**

- 
- Définition et caractéristiques d'internet Comparaison des fournisseurs d'accès
- Connexion à internet (matériel nécessaire)
- Les principaux services internet (web, e-mail, chat, forum,
- téléchargement de sons, images, logiciels,...)
- Différencier Internet, Intranet, Extranet
- Simplification du vocabulaire
- Comprendre l'organisation d'un site Web
- **2 Surfer sur le Web**
	- Les navigateurs
	- Connaître la structure d'une adresse web (répertoires et domaines)
	- Découvrir un site Web (adresse, nom de domaine...)
	- Se déplacer dans un site Web (règles de navigation)
	- Les bonnes pratiques de Navigation, les sites sécurisés (Https, & Cadenas, le cryptage des données)
	- Saisir une adresse dans la barre d'adresse
	- Rafraichir la page
	- Le paramétrage de la page d'accueil dans le navigateur
	- Naviguer et utiliser des liens hypertextes
	- Conserver les adresses utiles à l'aide des favoris
	- Enregistrer une image ou une page Web
	- Insérer du contenu Web dans des logiciels (Word Etc.) - Découverte d'astuces pour gagner du temps (Cookies, Pop-up)
	- Utilisation des onglets, de l'historique
- **3.** *Sécurité*
	- Informations sur les risques
	- Virus, Vers …….
	- Hameçonnage
	- Certificats
	- La protection des données (copyright)

## **4. Organisation d'un site**

- Architecture générale
- Adresse (URL, DNS)
- Protocole http / https

#### **5 Les réseaux sociaux**

- Fonctionnement d'un réseau social, niveau de visibilité
- Les principaux réseaux sociaux : Facebook, Twitter, LinkedIn, Viadeo, Skype
- Déterminer les réseaux utiles dans le cadre de vos activités personnelles ou-et professionnelles
- Les outils de communication : MI, SMS, MMS, VOIP
- Les nouveautés du Web (Google Earth, Maps…)
- Découvrir Youtube, Dailymotion
- Publier et partager des données en ligne

## **6 Rechercher et retrouver les informations sur internet**

- Présenter les outils de recherche
- Savoir distinguer annuaires et moteurs de recherche
- Utiliser les moteurs de recherche thématiques
- Comprendre le principe de fonctionnement des mots clés
- Gérer et mémoriser les favoris et l'historique
- Paramétrer les options par défaut d'internet
- Paramétrer les options d'impression et d'aperçu

### **7. Les services d'internet**

- Transférer ou télécharger des fichiers
- Téléchargement de logiciels gratuits

## **Méthode et pédagogie**

Travaux pratiques sur micro-ordinateur. 1 Micro-ordinateur / Stagiaire Un formateur – Cours traditionnel au tableau avec vidéo projecteur Support de Cours Papier Clé USB offerte avec support de cours en Format PDF et exercices Évaluation sur la base d'exercices pratiques Attestation de fin de stage Possibilité de passage du PCIE ou TOSA

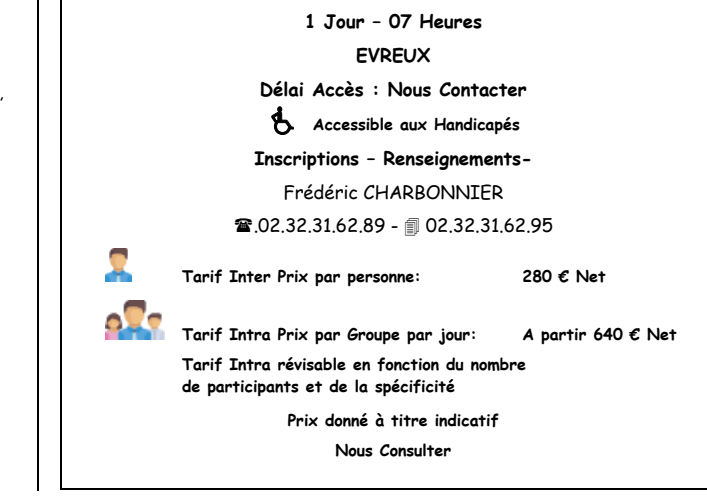